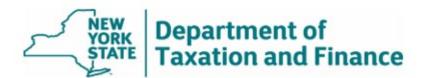

## OFFICE OF REAL PROPERTY TAX SERVICES

# How to Use RPSV4 Standard Reports Utility Labels for Targeted Mailings

Follow the instructions below to create labels using the RPSV4 Utility Label Report, which is available in RPS Standard Reports.

You can produce mailing labels for targeted properties based on:

- All Parcels
- Roll Section
- School District
- Property Class Code
- Exemption Code
- Bank Code
- Parcels with Residential Inventories
- Parcels with Commercial Inventories
- Star Income Verification (not necessary anymore)
- Selections for Survey Year (internal ORPTS only)

### Reports: Option 1 Tab

You can select by County, Town, or SWIS (6 digit) and specific roll years on the Option 1 tab.

😨 RPS V4 Reports - [RPS320 - Utility Label - Standard Options]

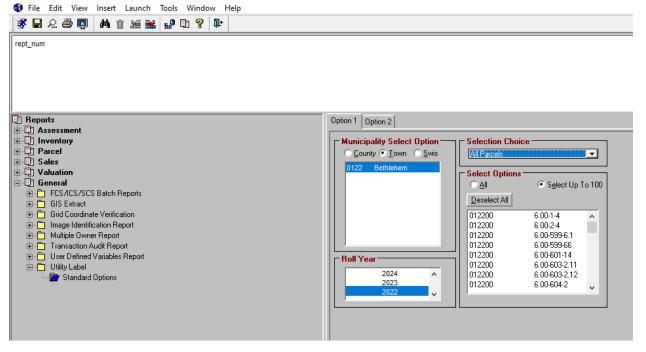

On the *Option 1* tab, if you select specific exemption codes in the *Select Options* box, you have the option to select a filter, by term year or select an entire exemption code group.

#### Report: Option 2 Tab

On the *Option 2* tab, you can choose sorting, break, suppress duplicate labels, and label format (size) options.

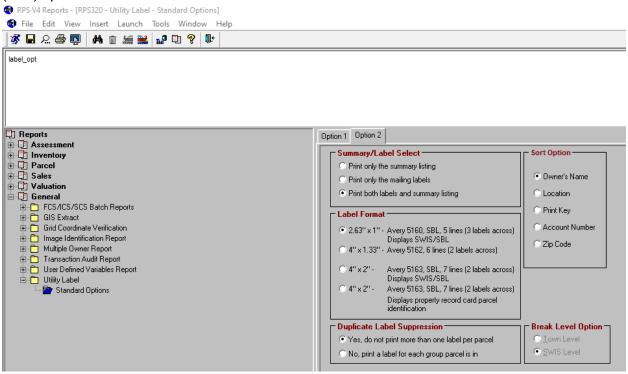

## **Report Output**

## Summary Listing Tab

RPS V4 Reports - [Print Preview]
File Edit Insert Launch View Tools Window Help

41 🖬 🚳 오 🔐 🗈 🗛 🛛 4 + + + + 🕸

| Exemption Code: 4<br>Parcel Id<br>10 108, 11-3-61<br>10 133,04-1-42<br>10 108,00-3-25<br>Exemption Totals | 11801 Description<br>Owner Name | E SENIOR-C/T         | Parcel Address |                   |                       |                                             |                                       |                                           |                   |                                    |      |
|----------------------------------------------------------------------------------------------------|---------------------------------|----------------------|----------------|-------------------|-----------------------|---------------------------------------------|---------------------------------------|-------------------------------------------|-------------------|------------------------------------|------|
| 0 108.11-3-61<br>0 133.04-1-42<br>0 108.00-3-25<br>(xemption Totals                                       | Owner Name                      |                      |                |                   | Account               | School R                                    |                                       |                                           | Prop              | Tax                                | Bank |
| 0 133.04-1-42<br>0 108.00-3-25<br>ixemption Totals                                                        |                                 |                      | 62 Marsdale Ct |                   | Number                | Code \$<br>012402 1<br>012402 1<br>012402 1 | Land Av<br>40,000<br>45,000<br>96,000 | Total Av<br>145,000<br>133,000<br>210,000 | 210<br>210<br>210 | Acres Code<br>0.18<br>1.40<br>1.40 | Code |
| 0 108.00-3-25<br>Exemption Totals                                                                         |                                 |                      | 210 Maple Ave  |                   |                       |                                             |                                       |                                           |                   |                                    |      |
| Exemption Totals                                                                                          |                                 |                      | 305 Creble Rd  |                   |                       |                                             |                                       |                                           |                   |                                    |      |
|                                                                                                    |                                 |                      |                |                   |                       |                                             | 30,000                                | 210,000                                   | 210               | 1.49                               |      |
|                                                                                                    |                                 | Parcels -<br>Acres - | 3<br>1.55      | Land -<br>Total - |                       | 81.000<br>88.000                            |                                       |                                           |                   |                                    |      |
| Town of Bethlehem - 0122 Totals                                                                           |                                 | Parcels -<br>Acres - |                |                   | 14,758,800 49,611,800 |                                             |                                       |                                           |                   |                                    |      |
| Report Totals                                                                                             |                                 | Parcels -<br>Acres - | 287<br>289.55  | Land -<br>Total - |                       | 18,800<br>11,800                            |                                       |                                           |                   |                                    |      |
|                                                                                                    |                                 |                      |                |                   |                       |                                             |                                       |                                           |                   |                                    |      |
|                                                                                                    |                                 |                      |                |                   |                       |                                             |                                       |                                           |                   |                                    |      |
|                                                                                                    |                                 |                      |                |                   |                       |                                             |                                       |                                           |                   |                                    |      |
|                                                                                                    |                                 |                      |                |                   |                       |                                             |                                       |                                           |                   |                                    |      |

#### Labels Tab

RPS V4 Reports - [Print Preview] File Edit Insert Launch View Tools Window Help 4 🖬 🗁 요 🔐 🖾 🛤 🛛 4 🔸 🕨 🕸 Summary Listing Labels 012200 97.18-2-62 012200 109.00-1-13.11 012200 97.05-3-13 1 8 Quincy Rd 285 Elm Ave E 99 McGuffey Ln Glenmont, NY 12077 Selkirk, NY 12158 Delmar, NY 12054 012200 109.06-1-4 012200 97.15-3-4.2 012200 86.07-2-29 , 3 Mill Rd 15 Brookhaven Ln 8 Asprion Rd Glenmont, NY 12077 Delmar, NY 12054 Glenmont, NY 12077 133.04-4-30 85.12-2-20 63.12-3-32 012200 012200 012200 18 Sunset Dr 42 Hudson Ave 6 Monroe Ave Delmar, NY 12054 Delmar, NY 12054 Albany, NY 12203-9769 012200 121.04-3-49 012200 121.03-1-7 012200 \$5.20-4-26 125 Trinity Pl Selkirk, NY 12158 79 Winne Rd 61 Lasher Rd Selkirk, NY 12158 Delmar, NY 12054-4012 85.16-10-41 012200 012200 97.14-2-39 012200 108.00-3-11.2 3 Pineview Ave 90 Commonwealth Dr 681 Elm Ave Delmar, NY 12054 Glenmont, NY 12077 Selkirk, NY 12158 012200 85.20-1-25 012200 97.08-2-1 012200 \$6.07-2-30 31 Forest Rd 378 Bender Ln 14 Mill Rd Delmar, NY 12054-3038 Glenmont, NY 12077 Delmar, NY 12054 012200 63.20-1-9 012200 108.08-4-19 012200 \$6.14-3-56 529 Elm Ave 15 Olympian Dr 42 Greenock Rd Slingerlands, NY 12159 Selkirk, NY 12158-9728 Delmar, NY 12054-3527 85.18-4-28 85.19-5-47 012200 95.00-4-24.4 012200 012200 548 Custer Rd 128 Mosher Rd 33 Jacob Dr Delmar, NY 12054 Delmar, NY 12054 Delmar, NY 12054 012200 86.05-4-19 012200 120.00-3-33 012200 86.13-1-14 34 Currey Ave Selkirk, NY 12158 33 Oakwood Pl 65 Burhans Pl Delmar, NY 12054 Delmar, NY 12054 \$6.07-2-26 012200 012200 121.03-1-39 012200 121.03-1-3 19 Mill Rd 23 Bridge St 15 Lasher Rd Delmar, NY 12054 Selkirk, NY 12158 Selkirk, NY 12158